## **Foreman - Feature #11703**

# **- Add authentication validate in WebUI**

09/06/2015 04:42 AM - Ohad Levy

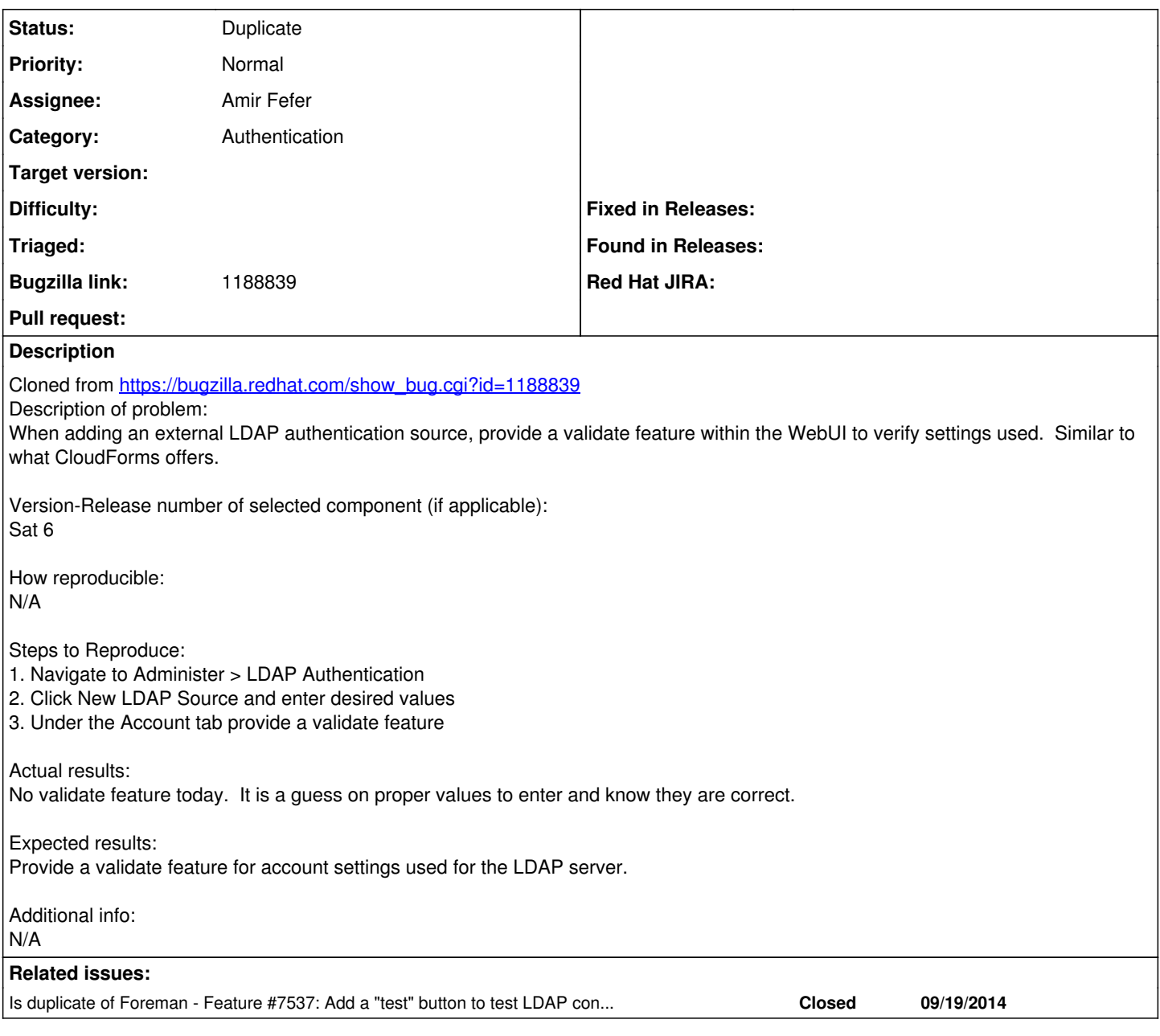

**History**

## **#1 - 09/06/2015 04:43 AM - Ohad Levy**

*- Assignee set to Amir Fefer*

#### **#2 - 09/06/2015 06:22 AM - Ohad Levy**

*- Category set to Authentication*

### **#3 - 09/07/2015 02:59 AM - Dominic Cleal**

*- Is duplicate of Feature #7537: Add a "test" button to test LDAP connections added*

## **#4 - 09/07/2015 03:00 AM - Dominic Cleal**

*- Status changed from New to Duplicate*

PR's already open for this.